# **IN 101 - Cours 02**

23 septembre 2011

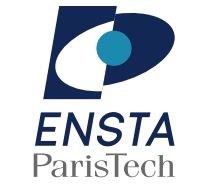

#### présenté par **Matthieu Finiasz**

#### **Limites des types de bases**

**\*** Chaque variable correspond à une case mémoire :

 $\mathbb{R}$  il faut autant de variables que de cases mémoires,

 $*$  chacune a un nom différent.

\* Pour remplir 1 Mo de mémoire il faut 250000 variables différentes !

Les types de bases ne sont suffisants que pour des programmes simples qui ne manipulent pas de grandes quantités de données, → autrement, on utilise des tableaux (ou des structures).

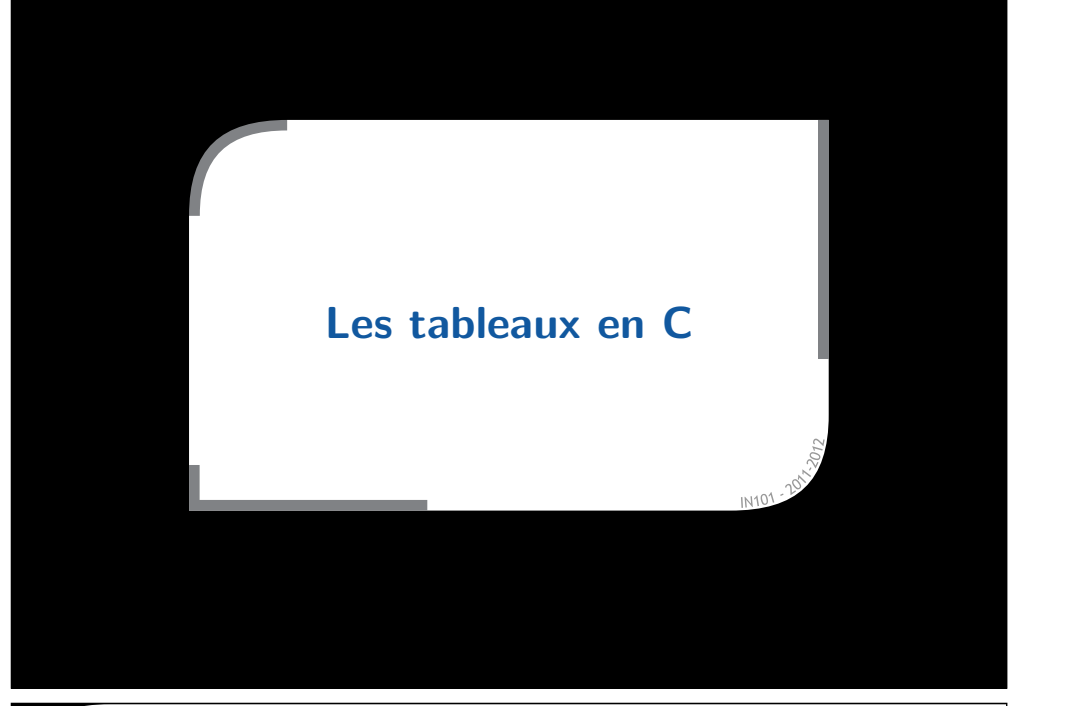

#### **Qu'est-ce qu'un tableau ?**

- Un tableau est un ensemble de cases mémoires du même type rassemblées sous un même nom de variable
	- $\rightarrow$  une variable peut ainsi contenir des milliers de valeurs.
- **\*** En mémoire, ce sont des cases adjacentes,
	- le type permet de connaˆıtre la taille d'une case,
	- » on peut facilement savoir où se trouve la i-ème case si on connaît l'adresse mémoire de la première,
		- $\triangle$  la numérotation des cases commence à 0
	- on peut facilement parcourir toutes les cases d'un tableau.

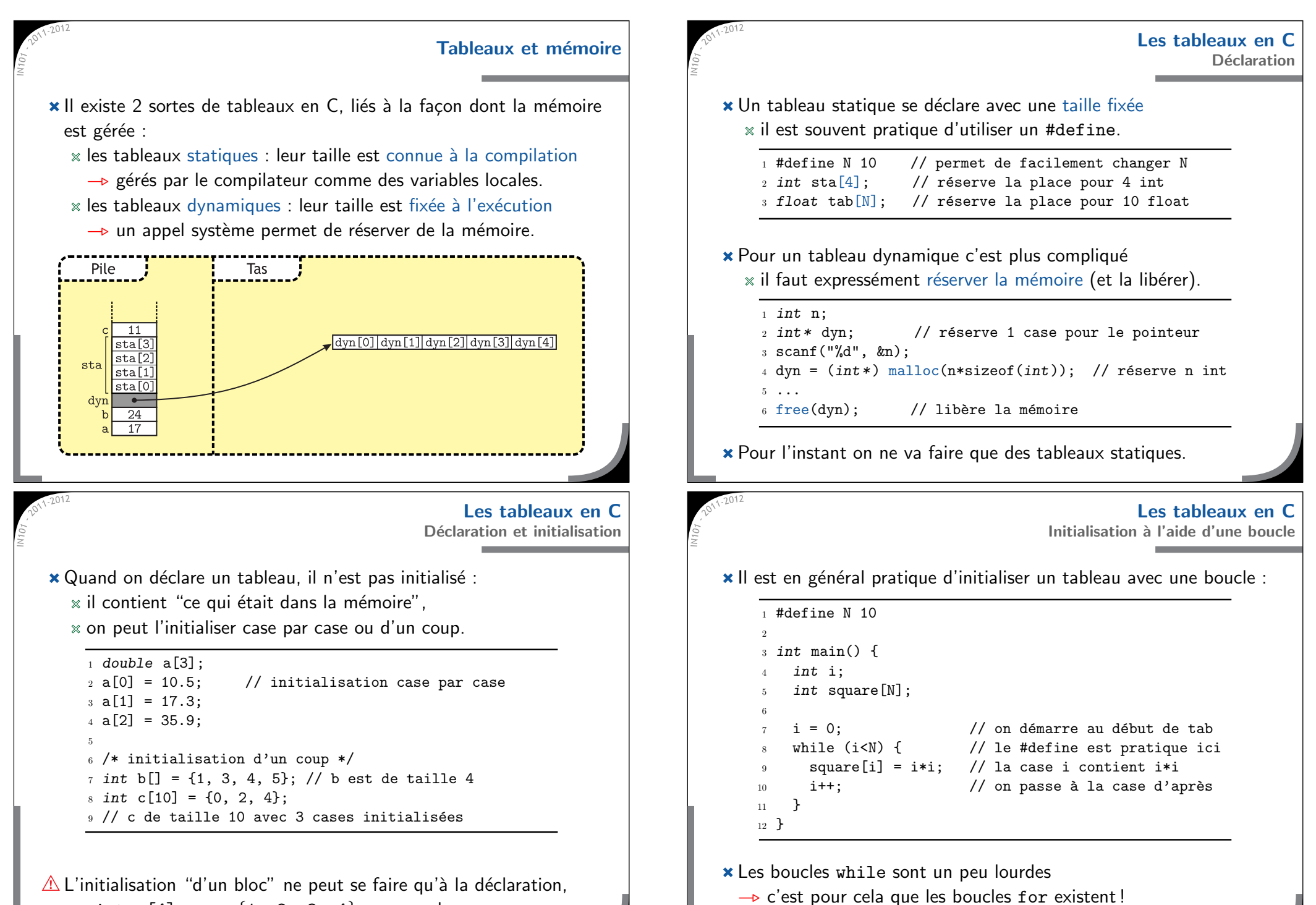

 $\rightarrow$  int c[4]; c = {1, 2, 3, 4}; ne marche pas.

# **Les chaˆınes de caract`eres**

**\*** En C, une chaîne de caractères est un tableau de char, un tableau ne contient pas d'information sur sa longueur  $→$  il faut un moyen de reconnaître la fin de la chaîne. un zéro '\0' marque la fin de la chaîne de caractère.

```
_1 char hel[] = "Hello!"; \quad // chaîne de 7 caractères
_2 char str[20] = "World"; // 6 caractères initialisés
3 printf("%c %c %d %c %d %d\n",hel[0],hel[5],hel[6],
4str[2], str[4], str[5];
5 str[1] = 'y';// modification d'une case
6 hel[2] = '\0';
                        // pour tronquer une chaîne
7 printf("%s %s\n", hel, str);
```
\* %c affiche un caractère ASCII, %s une chaîne de caractères, donc ce code va afficher :H ! 0 <sup>r</sup> 100 0

He Wyrld

**Boucle** for **Syntaxe**

La syntaxe d'une boucle for est la suivante :

```
_{1} int i, n=10;
2 for (i=0; i<n; i++) {
3 printf("%d\n",i);
4 }
```
 $\star$  En une seule ligne on écrit :

- l'initialisation : i=0
- le test : i<n
- $l'inter'$ émentation : i++
- Cela permet de rendre le code plus lisible :

 $*$  on voit directement que l'on répète n fois les instructions, simplifie aussi l'optimisation du code pour le compilateur.

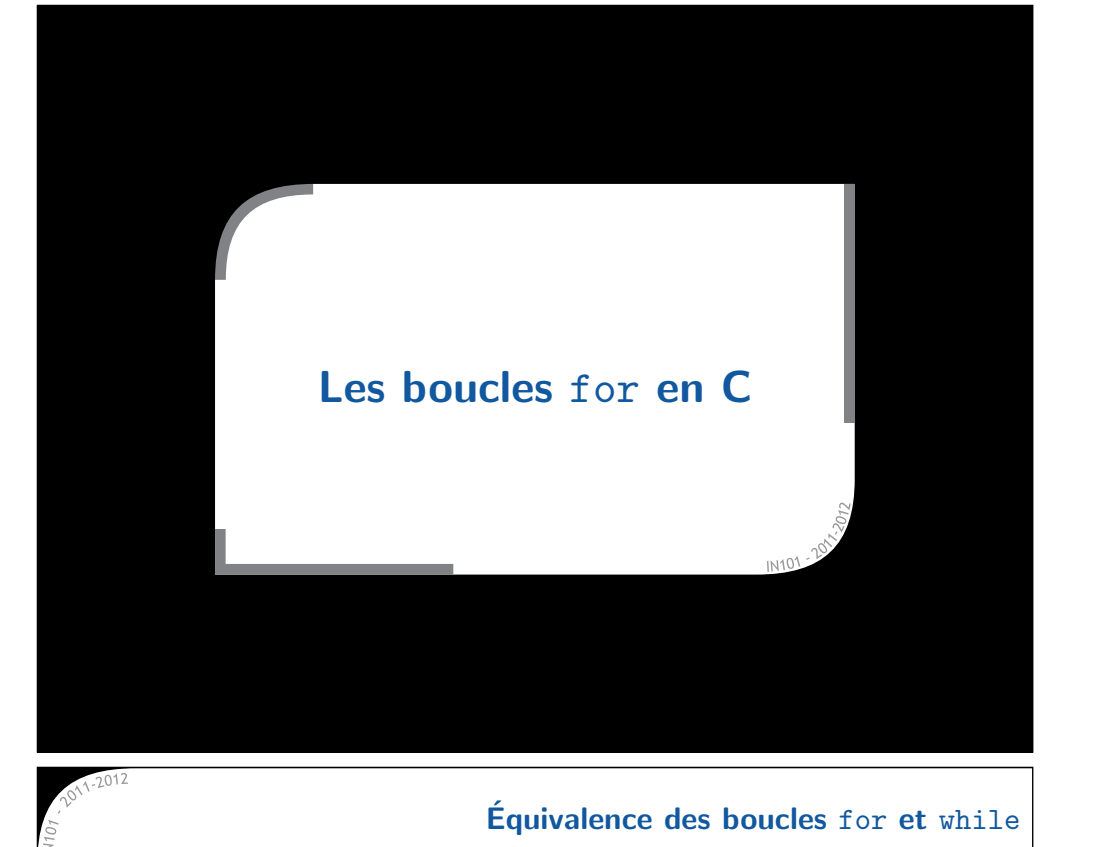

Une boucle for peut toujours être remplacée par une boucle while

```
1 for (init;test;incr) {
2 instruction;
3 }
```
1 init; 2 while (test) { 3 instruction; 4 incr; 5 }

Mais l'inverse est aussi vrai !

les instructions du for peuvent être différentes des opérations standard et même vides

```
1 while (test) {
2 instruction;
3 }
```
 $_1$  for (;test;) { 2 instruction; 3 }

**Boucle** for**Utilisation standard**

L'utilisation standard d'un for est une boucle avec un compteur :  $*$  on répète une instruction un nombre de fois donné,

- $*$  on a un compteur qui nous dit où on en est.
	- $\rightarrow$  idéal pour manipuler des tableaux.

 $\star$  Déclaration et initialisation à 0 :

```
1 #define N 10\overline{2}3 int i;
4 int zero[N];
5 for (i=0; i<N; i++) {
_6 zero[i] = 0;
7 }
```
### **Affichage d'un tableau**

\* printf ne permet pas d'afficher directement un tableau (à part une chaîne de caractères), il faut utiliser une boucle.

```
= square \text{sum.c} =_1 #define N 10;
 _2 int main() {
 33 int i;
 4_{4} int sq[N];
 5\text{sa}[0] = 0; // \text{U}(0) = 06for (i=1; i\le N; i++) {
 7sq[i] = i * i + sq[i-1]; // U(i) = U(i-1) + i *i8 }
 q
     for (i=0; i<N; i++) {
10printf("%d ",sq[i]); // affiche un élément à la fois
11 }
12printf("\n"); \frac{1}{2} // retour à la ligne à la fin
13 }
```
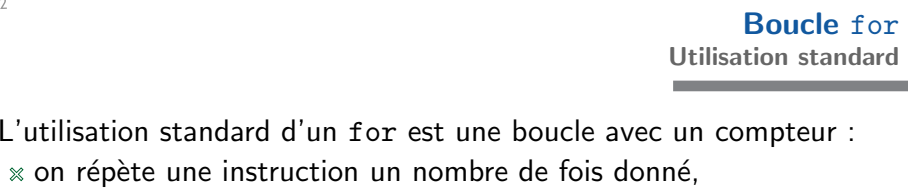

- $*$  on a un compteur qui nous dit où on en est.
	- → idéal pour manipuler des tableaux.

Déclaration et initialisation en fonction du compteur :

1 #define N 10 $2^{\circ}$ 3 int i;  $_4$  int square[N]; 5 for (i=0; i<N; i++) {  $_6$  square[i] = i\*i; 7 }

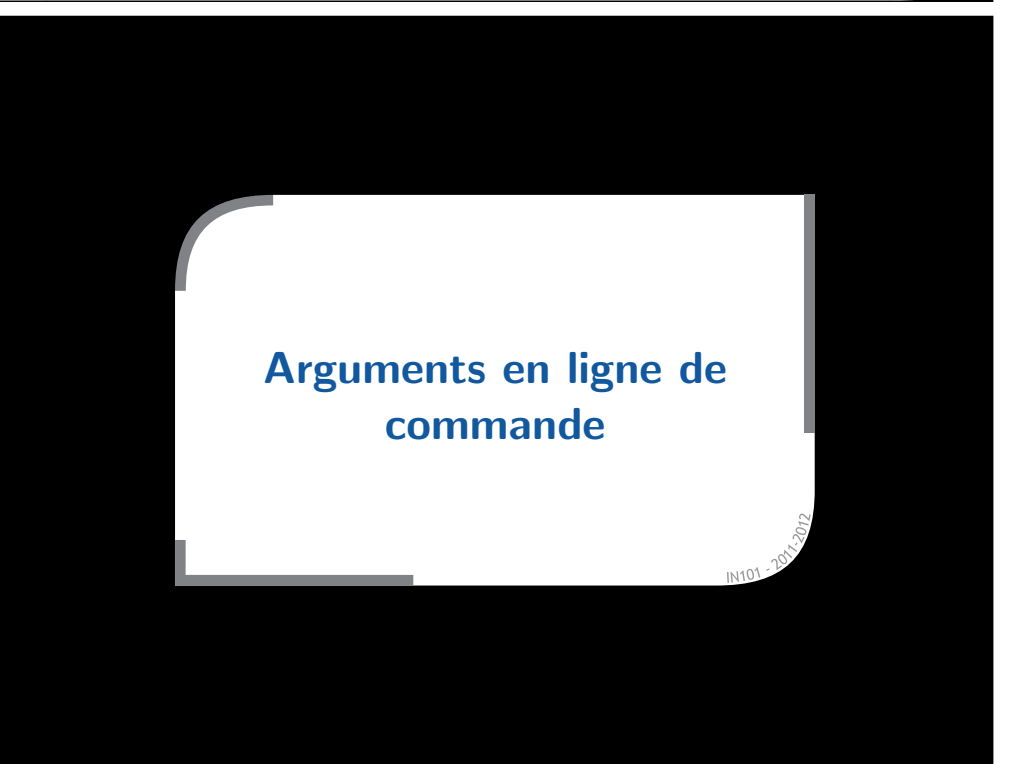

Affiche : 0 1 5 14 30 55 91 140 204 285

#### **Arguments de la fonctions** main

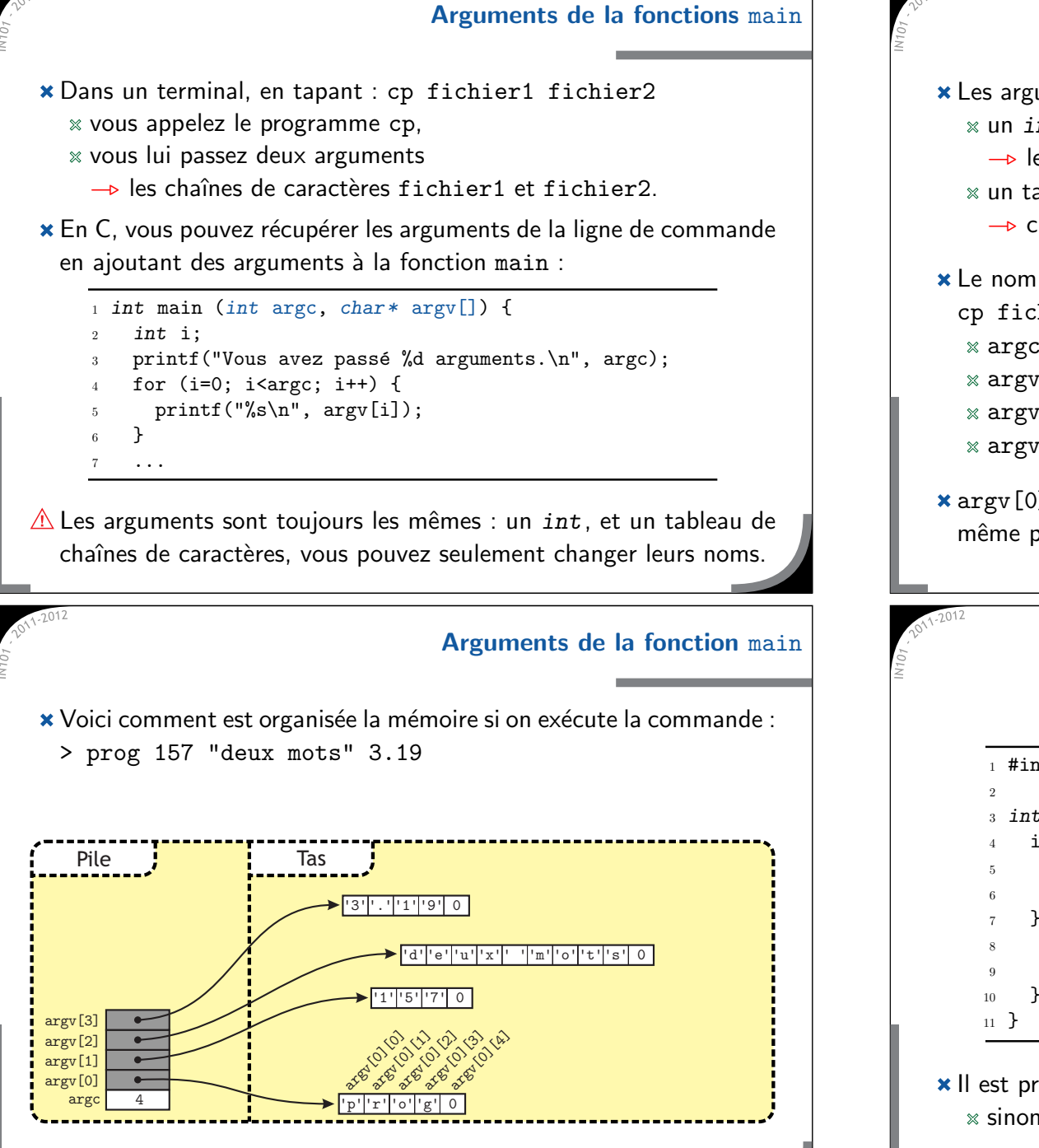

- Les arguments de la fonction main sont : un *int*, correspondant au nombre d'arguments - le nombre de mots sur la ligne de commande, un tableau de chaˆınes de caract`eres→ chaque mot va dans une case du tableau. \* Le nom du programme lui-même est aussi compté donc pour : cp fichier1 fichier2 argc contient 3,  $*$  argv[0] contient "cp", argv[1] contient "fichier1", argv[2] contient "fichier2". argv[0] ne vous servira pas beaucoup, mais est utile quand un même programme peut avoir plusieurs noms. **Arguments de la fonctions** main **Exemple d'utilisation** echo.c1 #include <stdio.h>3 int main (int argc, char\* argv[]) { if  $(\text{argc} > 1)$  {  $//$  y a t'il un argument ? printf("%s\n",argv[1]); // affiche l'argument return 0;  $\frac{1}{100}$  // tout s'est bien passé } else { printf("Donnez un argumen<sup>t</sup> !\n"); return 1; // une erreur <sup>a</sup> eu lieu 10 }
	- x Il est préférable de toujours tester argc avant de lire un argument sinon, si l'argument manque, erreur de segmentation.

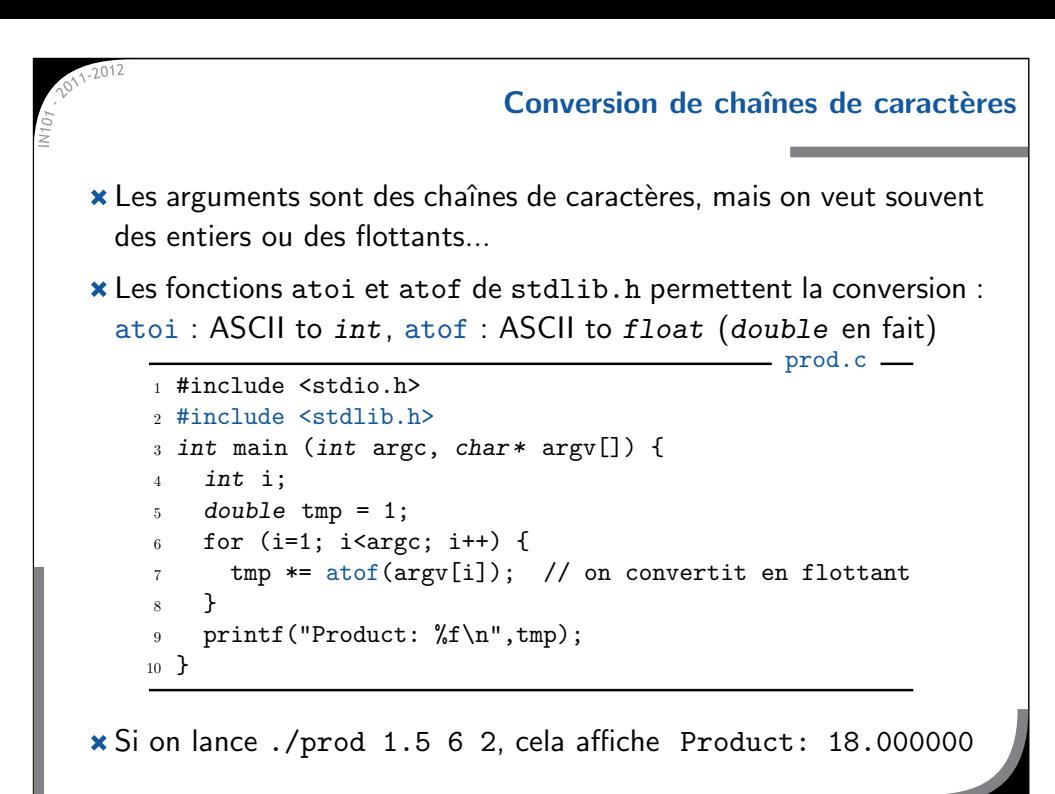

#### **Tableaux `a plusieurs dimensions**

 $\star$  Un tableau à 2 dimension est un tableau de tableaux  $x$  permet de représenter une matrice par exemple,  $\infty$  on peut aussi faire des dimensions plus élevées : 3, 4... - il <sup>n</sup>'y <sup>a</sup> pas de limite en C.

**\*** Ils peuvent être dynamiques (avec des pointeurs), ou statiques :  $\,$ int  $\,$  s [4] [3]; déclare un tableau de 4 tableaux de 3  $\,$ int.

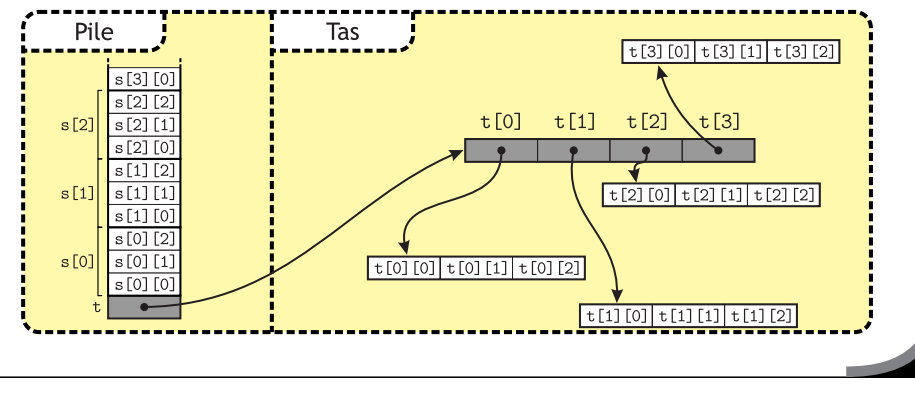

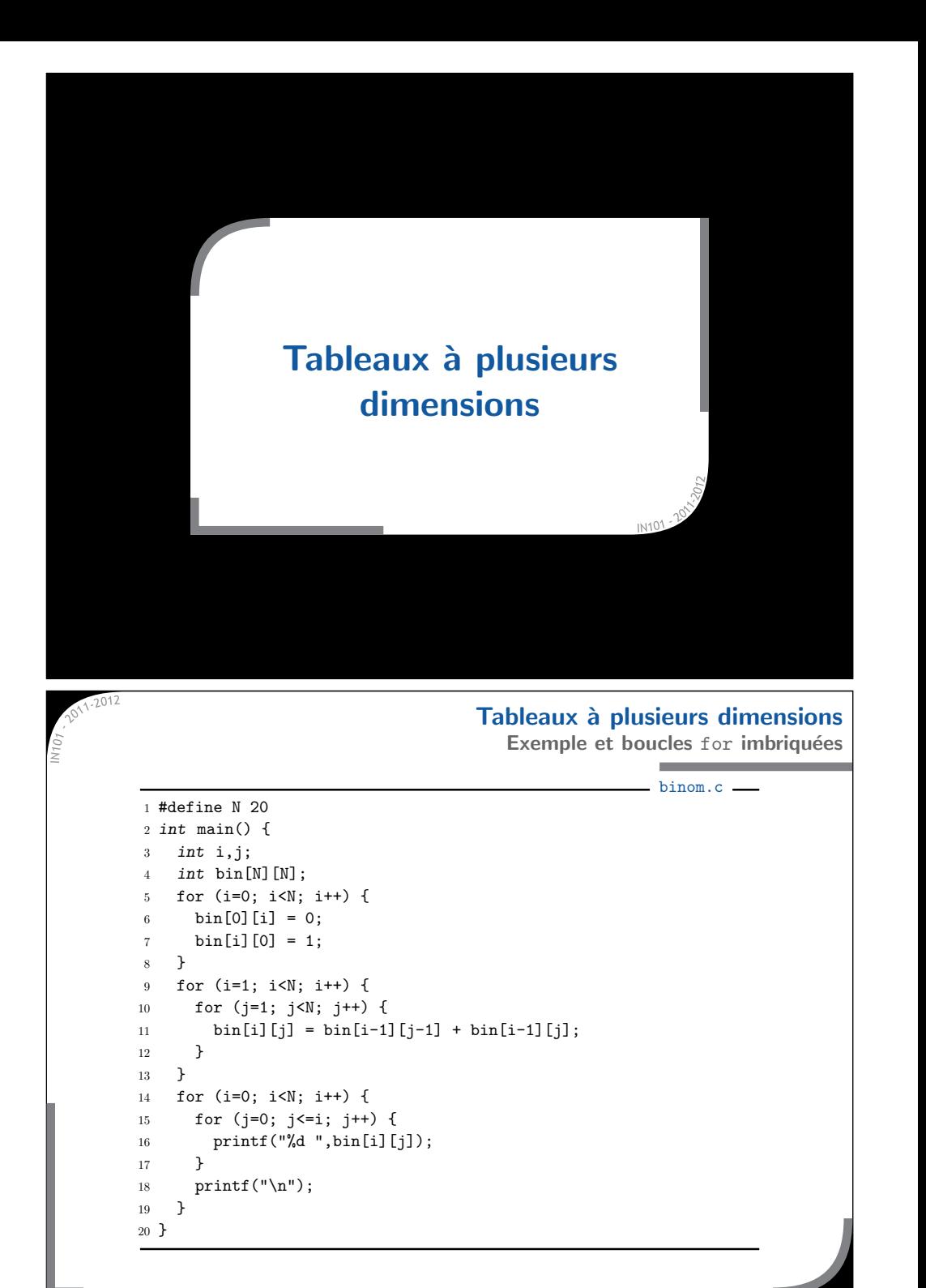

# **Tableaux `a plusieurs dimensions**

**Allocation dynamique**

Si on veut passer la taille en argument, il faut des tableaux dynamiques. Le code ressemble alors à cela :

```
_1 int main(int argc, char* argv[]) {
2_2 int i,N;
33 int** bin;
4if (argc != 2) {
5 printf("Donnez la taille.\n");
       return 1;
7 }
89N = \text{atoi}(\text{argv}[1]);10bin = (int**) malloc(N*sizeof(int*));
11 for (i=0; i<N; i++) {
12bin[i] = (int*) malloc(N*sizeof(int));
13 }
14 ...
```
#### **Ce qu'il faut retenir de ce cours**

- Les tableaux sont un outil essentiel en C :
	- » ensemble de cases mémoires adjacentes,
	- leur type donne la taille d'une case,
	- $\times$  la numérotation des cases commence à 0,
	- le programme ne connaˆıt pas la longueur d'un tableau,
		- $\rightarrow$  au programmeur de vérifier qu'il ne va pas trop loin.
- Les boucles for vont de paire avec les tableaux :
	- $*$  initialisation, affichage...
	- $\infty$  ou pour toute opération à répéter un nombre de fois donné, → plus lisibles qu'un while dans ce cas.

Un programme peut prendre des arguments

- « ils sont transmis dans un tableau de chaînes de caractères,
- atoi et atof permettent des conversions.